戸田智基, "NUCT講習会オンデマンド教材", 2020年3月23日

## 受講者による利用編 「成績簿」ツール

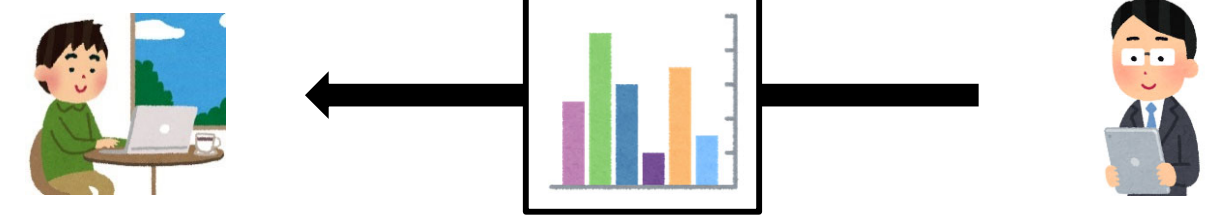

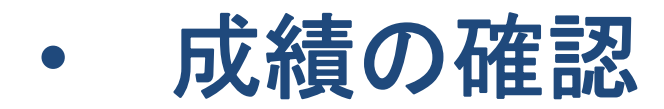

「成績簿」ツール

- • 成績の確認
	- 各評定項目の成績の確認

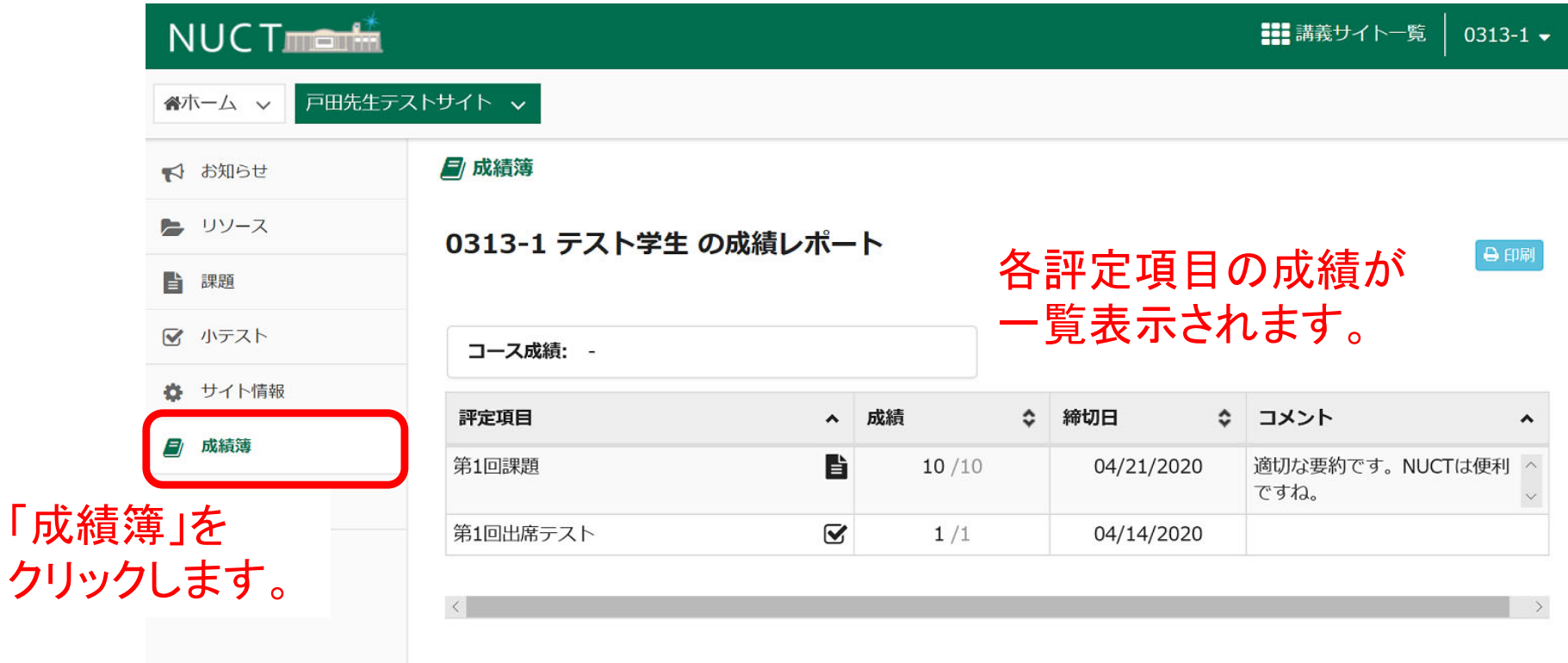